## **Ewidencja czynności pracy zdalnej**

. . . . . . . . . . . . . . . . . . . . . . . . . . . . . . . . . . . . . . . . . Imię i nazwisko pracownika

. . . . . . . . . . . . . . . . . . . . . . . . . . . . . . . . . . . . . . . . . Jednostka organizacyjna

. . . . . . . . . . . . . . . . . . . . . . . . . . . . . . . . . . . . . . . . . . Forma pracy zdalnej (stała/okazjonalna)

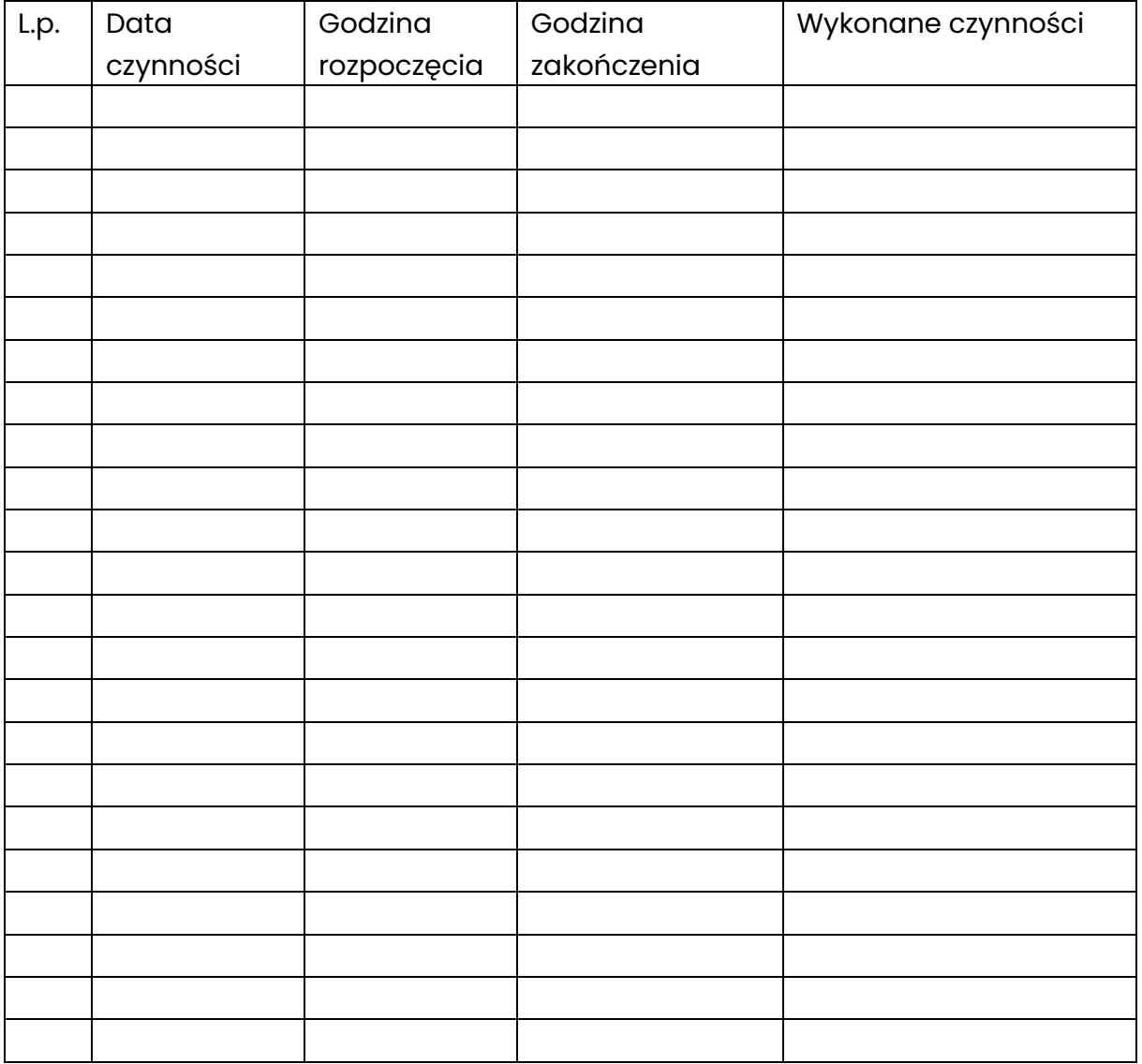